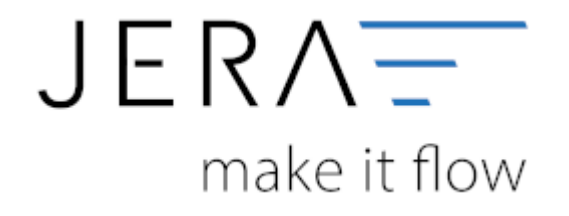

## **Jera Software GmbH** Reutener Straße 4 79279 Vörstetten

## **Inhaltsverzeichnis**

- ITL 2 DATEV
	- [Vorbereitungen zu einer Installation](http://wiki.fibu-schnittstelle.de/doku.php?id=jtl:install:preparation)
	- [Installation](http://wiki.fibu-schnittstelle.de/doku.php?id=jtl:install)
	- [Allgemeines Lizenz Auswahl](http://wiki.fibu-schnittstelle.de/doku.php?id=common:license)
	- [Bedienung allgemein](http://wiki.fibu-schnittstelle.de/doku.php?id=jtl:common:handling)
	- [JTL Einstellungen](http://wiki.fibu-schnittstelle.de/doku.php?id=jtl:jtl_setup_menu)
	- [Fibu Einstellungen](http://wiki.fibu-schnittstelle.de/doku.php?id=jtl:setup:fibu)
		- [DATEV-Vorlauf-Parameter](http://wiki.fibu-schnittstelle.de/doku.php?id=jtl:datev:setup:vorlauf)
		- [Personenkonten Verkauf](http://wiki.fibu-schnittstelle.de/doku.php?id=jtl:datev:personenkonten)
		- [Personenkonten Einkauf](http://wiki.fibu-schnittstelle.de/doku.php?id=jtl:datev:personenkontenek)
		- **[Sachkonten Verkauf](http://wiki.fibu-schnittstelle.de/doku.php?id=jtl:datev:ledger_menu)**
		- [Sachkonten Verkauf \(Neue Maske\)](http://wiki.fibu-schnittstelle.de/doku.php?id=jtl:datev:ledger_menu_new)
		- **[Sachkonten Einkauf](http://wiki.fibu-schnittstelle.de/doku.php?id=jtl:datev:ledger_menuek)**
		- [Belegfelder VK](http://wiki.fibu-schnittstelle.de/doku.php?id=jtl:datev:setup:belegfelder_menu)
		- [Belegfelder EK](http://wiki.fibu-schnittstelle.de/doku.php?id=jtl:datev:setup:belegfelder_menu_purchase)
		- [EU und Drittland](http://wiki.fibu-schnittstelle.de/doku.php?id=jtl:datev:setup:eu_und_drittland_menu)
		- [Einstellungen der Bestandsbuchungen](http://wiki.fibu-schnittstelle.de/doku.php?id=jtl:inventory:setup)
		- [Kostenstellen Kostenträger](http://wiki.fibu-schnittstelle.de/doku.php?id=jtl:datev:setup:costunit)
	- [Verkaufsbelege exportieren](http://wiki.fibu-schnittstelle.de/doku.php?id=jtl:belegexportmenu)
	- [Einkaufsbelege exportieren](http://wiki.fibu-schnittstelle.de/doku.php?id=jtl:belegexportmenuek)
	- [EU Exporte](http://wiki.fibu-schnittstelle.de/doku.php?id=jtl:belegexportmenueu)
		- [KPMG Export](http://wiki.fibu-schnittstelle.de/doku.php?id=jtl:belegexportmenueu:kpmg)
		- [DutyPay Export](http://wiki.fibu-schnittstelle.de/doku.php?id=jtl:belegexportmenueu:dutypay)
		- [Amavat Export](http://wiki.fibu-schnittstelle.de/doku.php?id=jtl:belegexportmenueu:amavat)
		- [IntraStat Export](http://wiki.fibu-schnittstelle.de/doku.php?id=jtl:belegexportmenueu:intrastat)
			- [IntraStat](http://wiki.fibu-schnittstelle.de/doku.php?id=intrastat:common)
			- [IntraStat Einstellungen](http://wiki.fibu-schnittstelle.de/doku.php?id=intrastat:setup)
			- [IntraStat Datei erstellen](http://wiki.fibu-schnittstelle.de/doku.php?id=intrastat:export)
			- [IntraStat Online melden](http://wiki.fibu-schnittstelle.de/doku.php?id=intrastat:onlineimport)
		- [SAF-T Polen Export](http://wiki.fibu-schnittstelle.de/doku.php?id=jtl:belegexportmenueu:saf-t_polen)
	- o ITL-Zahlungen
	- [PayPal-Zahlungen](http://wiki.fibu-schnittstelle.de/doku.php?id=jtl:paypal:allgemein)
		- [Import Kontoauszug](http://wiki.fibu-schnittstelle.de/doku.php?id=jtl:paypal:pass_sheets)
		- [Einstellungen: Paypal](http://wiki.fibu-schnittstelle.de/doku.php?id=jtl:paypal:einstellungen)
		- [Paypal API-Anbindung](http://wiki.fibu-schnittstelle.de/doku.php?id=jtl:paypal:api)
	- [Amazon-Zahlungen](http://wiki.fibu-schnittstelle.de/doku.php?id=jtl:amazon:allgemein)
		- [Zahlungsberichte verarbeiten](http://wiki.fibu-schnittstelle.de/doku.php?id=jtl:amazon:download_payment_report)
		- [Einstellungen](http://wiki.fibu-schnittstelle.de/doku.php?id=jtl:amazon:setup)
			- [Allgemeine Einstellungen](http://wiki.fibu-schnittstelle.de/doku.php?id=jtl:amazon:setup:common)
			- [Amazon Market Place](http://wiki.fibu-schnittstelle.de/doku.php?id=jtl:amazon:setup:payment_market_place)
			- [Amazon \(Advanced\) Payment](http://wiki.fibu-schnittstelle.de/doku.php?id=jtl:amazon:setup:advancedpayment)
			- [Erstattungen](http://wiki.fibu-schnittstelle.de/doku.php?id=jtl:amazon:setup:refunds)
		- **[Tipps und Tricks](http://wiki.fibu-schnittstelle.de/doku.php?id=jtl:amazon:tricks)**
	- [Adyen-Zahlungen](http://wiki.fibu-schnittstelle.de/doku.php?id=jtl:adyen:allgemein)
		- **[Import Kontoauszug](http://wiki.fibu-schnittstelle.de/doku.php?id=jtl:adyen:pass_sheets)**
		- [Einstellungen: Adyen](http://wiki.fibu-schnittstelle.de/doku.php?id=jtl:adyen:einstellungen)
	- [C-Discount](http://wiki.fibu-schnittstelle.de/doku.php?id=jtl:c-discount:allgemein)
		- [Import Zahlungsberichte](http://wiki.fibu-schnittstelle.de/doku.php?id=jtl:cdiscount:pass_sheets)
		- [Einstellungen C-Discount](http://wiki.fibu-schnittstelle.de/doku.php?id=jtl:cdiscount:einstellungen)
	- [Check24-Zahlungen](http://wiki.fibu-schnittstelle.de/doku.php?id=jtl:check24:allgemein)
		- [Import Zahlungsberichte](http://wiki.fibu-schnittstelle.de/doku.php?id=jtl:check24:pass_sheets)
- [Concardis-Zahlungen](http://wiki.fibu-schnittstelle.de/doku.php?id=jtl:concardis:allgemein)
	- [Import des Concardis ETRAX Kontoauszugs](http://wiki.fibu-schnittstelle.de/doku.php?id=jtl:concardis:pass_sheets)
	- [Einstellungen: Concardis](http://wiki.fibu-schnittstelle.de/doku.php?id=jtl:concardis:einstellungen)
- [EBay Payment](http://wiki.fibu-schnittstelle.de/doku.php?id=jtl:ebaypayment:allgemein)
	- [Einrichtung API-Zugang / Einstellungen](http://wiki.fibu-schnittstelle.de/doku.php?id=jtl:ebaypayment:einstellungen)
	- **[Import Kontoauszug](http://wiki.fibu-schnittstelle.de/doku.php?id=jtl:ebaypayment:pass_sheets)**
- [Etsy-Zahlungen](http://wiki.fibu-schnittstelle.de/doku.php?id=jtl:etsy)
	- [Herunterladen des Kontoauszuges aus dem Etsy Shop-Manager](http://wiki.fibu-schnittstelle.de/doku.php?id=jtl:etsy:pass_sheets)
	- [Einstellungen Add on Etsy in der Schnittstelle](http://wiki.fibu-schnittstelle.de/doku.php?id=jtl:etsy:einstellungen)
	- [Einlesen der Zahlungen Add on Etsy in die Schnittstelle](http://wiki.fibu-schnittstelle.de/doku.php?id=jtl:etsy:einlesen)
- [Unzer-Zahlungen](http://wiki.fibu-schnittstelle.de/doku.php?id=jtl:heidelpay:allgemein)
	- [Import Kontoauszug](http://wiki.fibu-schnittstelle.de/doku.php?id=jtl:heidelpay:pass_sheets)
	- [Einstellungen: Unzer](http://wiki.fibu-schnittstelle.de/doku.php?id=jtl:heidelpay:einstellungen)
- [Idealo Zahlungen](http://wiki.fibu-schnittstelle.de/doku.php?id=jtl:idealo:allgemein)
	- [Herunterladen des Kontoauszuges](http://wiki.fibu-schnittstelle.de/doku.php?id=jtl:idealo:pass_sheets)
	- [Import des Kontoauszuges](http://wiki.fibu-schnittstelle.de/doku.php?id=jtl:idealo:einlesen)
	- [Einstellungen Setup Idealo](http://wiki.fibu-schnittstelle.de/doku.php?id=jtl:idealo:einstellungen)
- [Kaufland.de-Zahlungen](http://wiki.fibu-schnittstelle.de/doku.php?id=jtl:real:allgemein)
	- [Import Kontoauszug](http://wiki.fibu-schnittstelle.de/doku.php?id=jtl:real:pass_sheets)
	- [Einstellungen: Kaufland.de](http://wiki.fibu-schnittstelle.de/doku.php?id=jtl:real:einstellungen)
- [Klarna-Zahlungen](http://wiki.fibu-schnittstelle.de/doku.php?id=jtl:klarna:allgemein)
	- [Import Kontoauszug](http://wiki.fibu-schnittstelle.de/doku.php?id=jtl:klarna:pass_sheets)
	- [Einstellungen: Klarna](http://wiki.fibu-schnittstelle.de/doku.php?id=jtl:klarna:einstellungen)
- [Kassen-Zahlungen](http://wiki.fibu-schnittstelle.de/doku.php?id=jtl:pos:allgemein)
	- **[Import Kassenbuch](http://wiki.fibu-schnittstelle.de/doku.php?id=jtl:pos:pass_sheets)**
	- [Einstellungen: Kasse in der Schnittstelle](http://wiki.fibu-schnittstelle.de/doku.php?id=jtl:pos:einstellungen)
	- [Einstellungen LS-Pos: Kasse in LS-Pos](http://wiki.fibu-schnittstelle.de/doku.php?id=jtl:pos:ls_pos)
- [ManoMano-Zahlungen](http://wiki.fibu-schnittstelle.de/doku.php?id=jtl:manomano:allgemein)
	- [Import Kontoauszug](http://wiki.fibu-schnittstelle.de/doku.php?id=jtl:manomano:pass_sheets)
	- [Einstellungen: ManoMano](http://wiki.fibu-schnittstelle.de/doku.php?id=jtl:manomano:einstellungen)
- [Mirakl-Zahlungen](http://wiki.fibu-schnittstelle.de/doku.php?id=jtl:mirakl:allgemein)
	- [Import Kontoauszug](http://wiki.fibu-schnittstelle.de/doku.php?id=jtl:mirakl:pass_sheets)
	- [Einstellungen: Mirakl](http://wiki.fibu-schnittstelle.de/doku.php?id=jtl:mirakl:einstellungen)
- [Mollie-Zahlungen](http://wiki.fibu-schnittstelle.de/doku.php?id=jtl:mollie)
	- [Erzeugen des Zugriffstoken](http://wiki.fibu-schnittstelle.de/doku.php?id=jtl:mollie:createtoken)
	- [Einstellungen: Mollie](http://wiki.fibu-schnittstelle.de/doku.php?id=jtl:mollie:einstellungen)
	- [Einlesen der Zahlungen](http://wiki.fibu-schnittstelle.de/doku.php?id=jtl:mollie:einlesen)
- [Bank-Zahlungen \(MT940\)](http://wiki.fibu-schnittstelle.de/doku.php?id=jtl:mt940:allgemein)
	- [Import des MT940 Kontoauszugs](http://wiki.fibu-schnittstelle.de/doku.php?id=jtl:mt940:pass_sheets)
	- [Einstellungen: MT940](http://wiki.fibu-schnittstelle.de/doku.php?id=jtl:mt940:einstellungen)
- [Bank-Zahlungen \(Schweiz\)](http://wiki.fibu-schnittstelle.de/doku.php?id=jtl:mt940:allgemein_ch)
	- [Import des Schweizer Kontoauszugs](http://wiki.fibu-schnittstelle.de/doku.php?id=jtl:mt940:pass_sheets_ch)
	- [Einstellungen: Schweizer Kontoauszugs](http://wiki.fibu-schnittstelle.de/doku.php?id=jtl:mt940:setup_ch)
- [OTTO-Zahlungen](http://wiki.fibu-schnittstelle.de/doku.php?id=jtl:otto)
	- [Herunterladen des Kontoauszuges aus dem Backend von OTTO](http://wiki.fibu-schnittstelle.de/doku.php?id=jtl:otto:pass_sheets)
	- [Einstellungen Add on OTTO in der Schnittstelle](http://wiki.fibu-schnittstelle.de/doku.php?id=jtl:otto:einstellungen)
	- [Einlesen der Zahlungen Add on OTTO in die Schnittstelle](http://wiki.fibu-schnittstelle.de/doku.php?id=jtl:otto:einlesen)
- [Paydirect-Zahlungen](http://wiki.fibu-schnittstelle.de/doku.php?id=jtl:paydirect:allgemein)
	- [Import Kontoauszug](http://wiki.fibu-schnittstelle.de/doku.php?id=jtl:paydirect:pass_sheets)
	- [Einstellungen: Paydirect](http://wiki.fibu-schnittstelle.de/doku.php?id=jtl:paydirect:einstellungen)
- [SecuPay-Zahlungen](http://wiki.fibu-schnittstelle.de/doku.php?id=jtl:secupay:allgemein)
- **[Import Kontoauszug](http://wiki.fibu-schnittstelle.de/doku.php?id=jtl:secupay:pass_sheets)**
- [Einstellungen: SecuPay](http://wiki.fibu-schnittstelle.de/doku.php?id=jtl:secupay:einstellungen)
- [Shopify-Zahlungen](http://wiki.fibu-schnittstelle.de/doku.php?id=jtl:shopify:allgemein)
	- [Import Kontoauszug](http://wiki.fibu-schnittstelle.de/doku.php?id=jtl:shopify:pass_sheets)
	- [Einstellungen: Shopify](http://wiki.fibu-schnittstelle.de/doku.php?id=jtl:shopify:einstellungen)
- o [Stripe-Zahlungen](http://wiki.fibu-schnittstelle.de/doku.php?id=jtl:stripe:allgemein)
	- [Import Kontoauszug](http://wiki.fibu-schnittstelle.de/doku.php?id=jtl:stripe:pass_sheets)
	- [Einstellungen: Stripe](http://wiki.fibu-schnittstelle.de/doku.php?id=jtl:stripe:einstellungen)
- [Wayfair-Zahlungen](http://wiki.fibu-schnittstelle.de/doku.php?id=jtl:wayfair:allgemein)
	- **[Import Kontoauszug](http://wiki.fibu-schnittstelle.de/doku.php?id=jtl:wayfair:pass_sheets)**
	- [Einstellungen: Wayfair](http://wiki.fibu-schnittstelle.de/doku.php?id=jtl:wayfair:einstellungen)
- o [Schwellenwerte](http://wiki.fibu-schnittstelle.de/doku.php?id=jtl:datev:schwellenwerte)
- [Reporttool](http://wiki.fibu-schnittstelle.de/doku.php?id=jtl:reporttool)
	- [Schwellenwerte](http://wiki.fibu-schnittstelle.de/doku.php?id=jtl:reporttool:schwellenwerte)
	- [Belege \(optional\)](http://wiki.fibu-schnittstelle.de/doku.php?id=jtl:reporttool:belege)
	- [Erlöse \(optional\)](http://wiki.fibu-schnittstelle.de/doku.php?id=jtl:reporttool:erloese)
	- [Lagerbestand \(optional\)](http://wiki.fibu-schnittstelle.de/doku.php?id=jtl:reporttool:lagerbestand)
	- [Stichtagsbezogene Bestandsliste \(optional\)](http://wiki.fibu-schnittstelle.de/doku.php?id=jtl:reporttool:stichtagsliste)
	- [Amazon Verbringungen \(optional\)](http://wiki.fibu-schnittstelle.de/doku.php?id=jtl:reporttool:amazonmovements)
- [Bestandsbuchungen](http://wiki.fibu-schnittstelle.de/doku.php?id=jtl:inventory)
	- [Bestandsbuchungen erzeugen](http://wiki.fibu-schnittstelle.de/doku.php?id=jtl:inventory:export)
- [Client Zugriff auf den SQL Server](http://wiki.fibu-schnittstelle.de/doku.php?id=common:mssqlports)
- [JTL 2 DATEV Unternehmen Online](http://wiki.fibu-schnittstelle.de/doku.php?id=jtl:datev:datev_unternehmen_online)
	- [Belege automatisch erzeugen](http://wiki.fibu-schnittstelle.de/doku.php?id=jtl:datev:datev_unternehmen_online:jtl_belege)
	- [Einstellungen](http://wiki.fibu-schnittstelle.de/doku.php?id=jtl:datev:datev_unternehmen_online:einstellungen)
	- [Datev Import verarbeiten und prüfen](http://wiki.fibu-schnittstelle.de/doku.php?id=jtl:datev:datev_unternehmen_online:import)
	- [Datev Zahlungsimport in eine Kasse](http://wiki.fibu-schnittstelle.de/doku.php?id=jtl:datev:datev_unternehmen_online:kasse)

From: <http://wiki.fibu-schnittstelle.de/>- **Dokumentation Fibu-Schnittstellen der Jera GmbH**

Permanent link: **<http://wiki.fibu-schnittstelle.de/doku.php?id=navijtl&rev=1695640741>**

Last update: **2023/09/25 13:19**

 $\pmb{\times}$